Arch User Guide
>>>CLICK HERE<<<

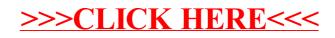